# **TECHNICAL UNIVERSITY OF MOMBASA**

 *School of business*

## **DEPARTMENT OF ACCOUNTING AND FINANCE**

UNIVERSITY EXAMINATIONS FOR DEGREE IN BACHELOR OF / COMMERCE/ BUSINESS ADMINISTRATION.

## **BAC 4401; COMPUTERISED ACCOUNTING.**

END OF SEMESTER EXAMINATIONS

 **SERIES;** AUGUST 2019

 **TIME**; 2 HOURS

### **Instructions;**

Answer question one and any other two questions

#### **Question one compulsory.**

Use the following information to answer the questions bellow;

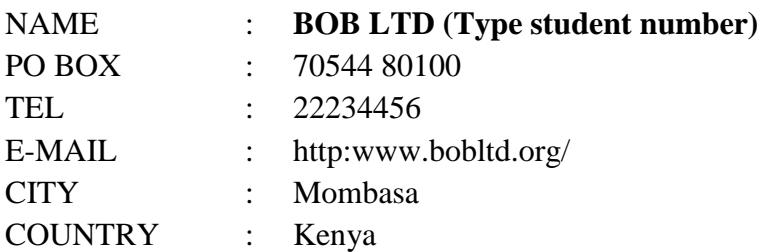

- a) (i) Using the above information create the company file in the quick book and open the bank account. **(5 marks)**
	- (ii) When creating the NEW COMPANY, do not use or select the following options
		- Pass word or access right
		- VAT
		- Enter your student number where require
- b) Enter your student number where required.

c) The following is a list of the general ledger accounts for BOB Ltd; you are required to create a chart of accounts for BOB Ltd. using the QuickBooks software. **(15 marks)**

#### **Chart of Account**

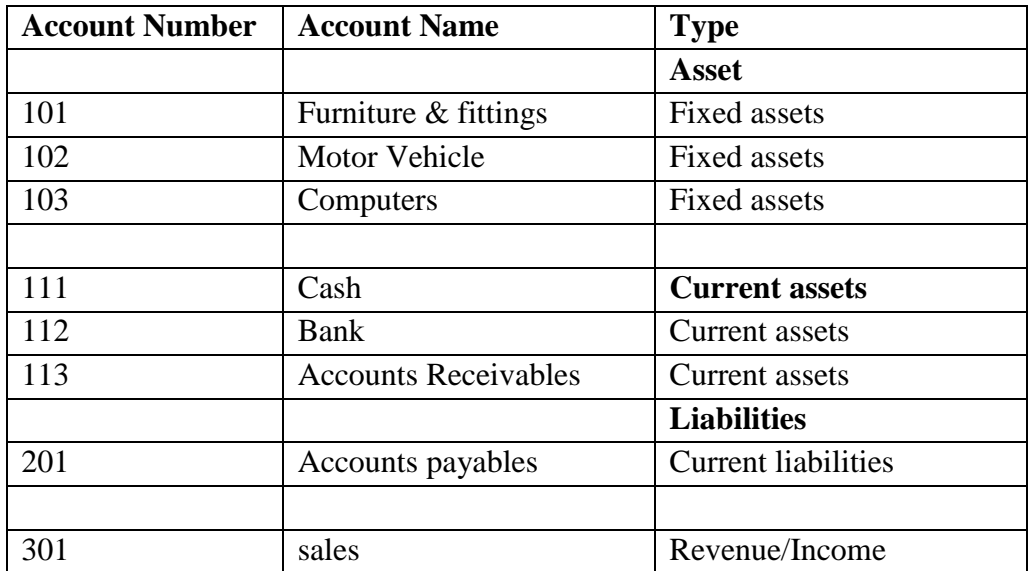

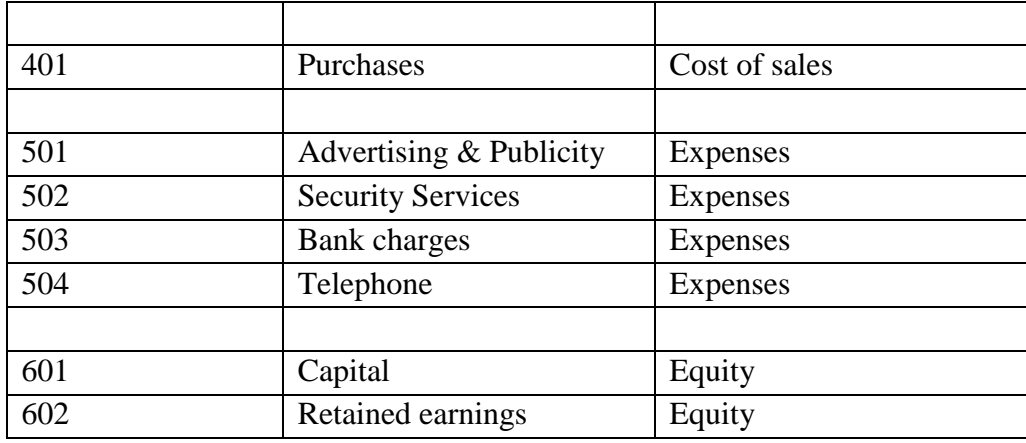

(c ) Enter the following transactions in the company's cash book for the month of January 2010 and print the following statements;

- Cash book ( 10 marks)
- Sales account (5 marks)
- Purchases account (5 marks)

On  $2<sup>nd</sup>$  January, 2010 purchased furniture & fittings from furniture palace paying by Cheque No. 00001 Kshs. 20,000

On 3rd January, 2010 Purchased stock for resale from Teddy Company paying by cheque No. 00002 Ksh. 20,000

On 5th January, 2010 sold the stock to AN Issack receiving cash Kshs. 50,000

On 15th January, 2010 purchases goods for resale on credit from Derrick, the cost was Kshs. 30,000

On 20th January, 2010 sold the goods on credit to Kerry, amounting to Kshs. 20,000 On 28th January paid for security services to Wall Security Company for the month by cash Kshs. 15,000.

On 29th January, 2010 paid Derrick Kshs. 20,000 by Cheque No. 00003.

On 30<sup>th</sup> January, Kerry deposited Ksh. 15,000 to our bank account

On 30<sup>th</sup> January, paid for telephone bills by Cheque No. 00004 to Telekom Ltd Kshs. 10,000

On  $31<sup>st</sup>$  January, purchases a computer from Millennium for Kshs. 20,000 paying by Cheque No. 00005.

#### **QUESTION 2**

- (a) Briefly explain any five areas where computerized Accounting may be of much benefits to an organisation. ( 10 marks).
- (b) Briefly explain any five demerits of using computerized accounting system. ( 5 marks)

#### **QUESTION 3**

- (a) Briefly explain any five roles played by Management Information systems. ( 10 marks)
- (b) Briefly explain any five characteristics of an open information system. ( 5 marks)

#### **QUESTION 4**

Online processing system solves all problems associated with data processing Discuss. ( 15 marks)

#### **Question Five.**

- **(a)** QuickBooks is the best Accounting software. Support this assertion. (10 marks)
- (b) Briefly explain the merits of using a database approach in accounting softwares ( 5 marks)